## Package 'cheese'

October 19, 2020

<span id="page-0-0"></span>Version 0.1.1

Date 2020-10-17

Title Tools for Working with Data During Statistical Analysis

Description Contains tools for working with data during statistical analysis, promoting flexible, intuitive, and reproducible workflows. There are functions designated for specific statistical tasks such building a custom univariate descriptive table, computing pairwise association statistics, etc. These are built on a collection of data manipulation tools designed for general use that are motivated by the functional programming concept.

URL <https://zajichek.github.io/cheese>,

<https://github.com/zajichek/cheese>

License MIT + file LICENSE

**Depends**  $R$  ( $> = 3.4.0$ )

**Imports** dplyr ( $>= 0.8.2$ ), forcats ( $>= 0.3.0$ ), kableExtra ( $>= 1.0.1$ ), knitr ( $> = 1.20$ ), magrittr ( $> = 1.5$ ), methods ( $> = 3.4.1$ ), purrr  $(>= 0.3.2)$ , rlang  $(>= 0.4.3)$ , stringr  $(>= 1.3.1)$ , tibble  $(>= 1.3.1)$ 2.1.3), tidyr ( $>= 0.8.1$ ), tidyselect ( $>= 1.0.0$ )

Suggests rmarkdown (>= 1.10)

VignetteBuilder knitr

Encoding UTF-8

LazyData true

NeedsCompilation no

Author Alex Zajichek [aut, cre]

Maintainer Alex Zajichek <alexzajichek@gmail.com>

Repository CRAN

Date/Publication 2020-10-19 17:40:09 UTC

### R topics documented:

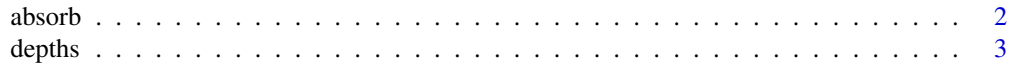

### <span id="page-1-0"></span>2 absorb a structure of the contract of the contract of the contract of the contract of the contract of the contract of the contract of the contract of the contract of the contract of the contract of the contract of the co

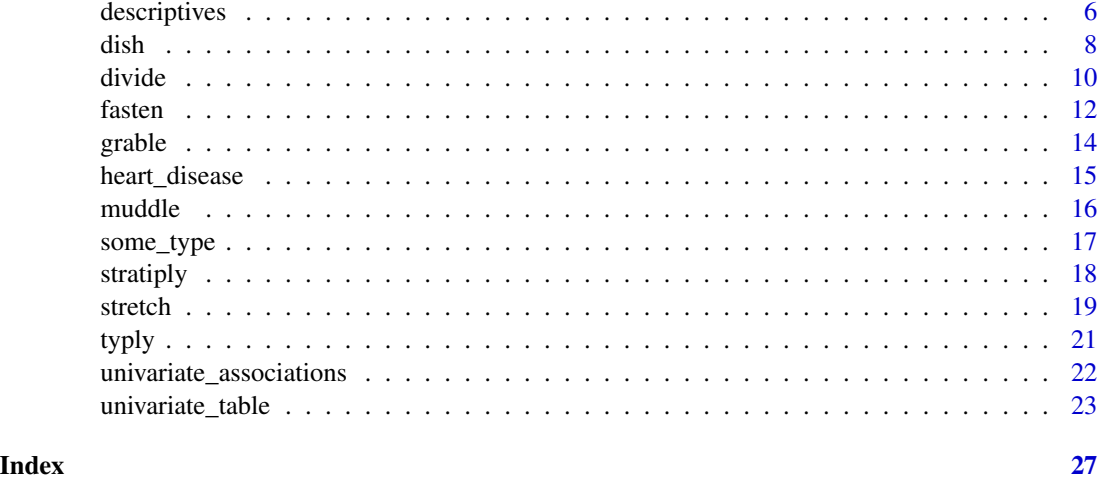

<span id="page-1-1"></span>

absorb *Absorb values into a string containing keys*

### Description

Populate string templates containing keys with their values. The keys are interpreted as regular expressions. Results can optionally be evaluated as R expressions.

### Usage

```
absorb(
   key,
    value,
    text,
    sep = "''',trace = FALSE,
    evaluate = FALSE
```
### Arguments

)

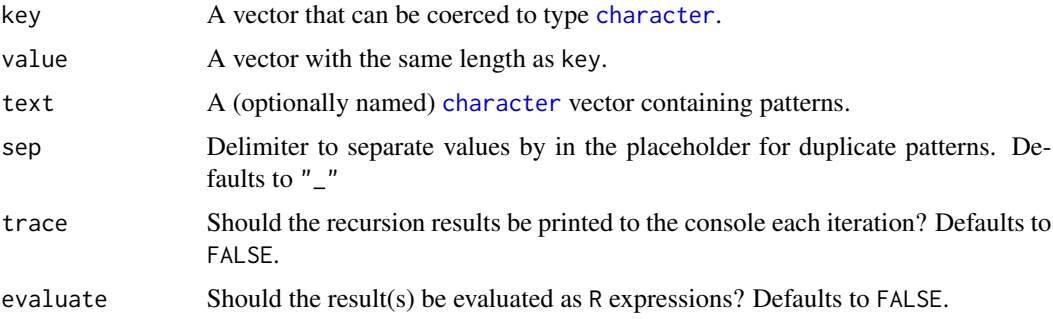

### <span id="page-2-0"></span>depths 3

### Details

The inputs are iterated in sequential order to replace each pattern with its corresponding value. It is possible that a subsequent pattern could match with a prior result, and hence be replaced more than once. If duplicate keys exist, the placeholder will be filled with a collapsed string of all the values for that key.

### Value

- If evaluate = FALSE (default), a [character](#page-0-0) vector the same length as text with all matching patterns replaced by their value.
- Otherwise, a [list](#page-0-0) with the same length as text.

### Author(s)

Alex Zajichek

### Examples

```
#Simple example
absorb(
   key = c("mean", "sd", "var"),value = c("10", "2", "4"),text =
       c("MEAN: mean, SD: sd",
          "VAR: var = sd^2",
         MEAN = "mean")
)
#Evaluating results
absorb(
   key = c("mean", "mean", "sd", "var"),
   value = c("10", "20", "2", "4"),
    text = c("mean)/2", "sd^2"),sep = "+",trace = TRUE,
    evaluate = TRUE
) %>%
    rlang::flatten_dbl()
```
depths *Find the elements in a list structure that satisfy a predicate*

### Description

Traverse a list of structure to find the depths and positions of its elements that satisfy a predicate.

4 depths and the contract of the contract of the contract of the contract of the contract of the contract of the contract of the contract of the contract of the contract of the contract of the contract of the contract of t

### Usage

```
depths(
    list,
    predicate,
    bare = TRUE,...
\mathcal{L}depths_string(
    list,
    predicate,
    bare = TRUE,
    ...
)
```
### Arguments

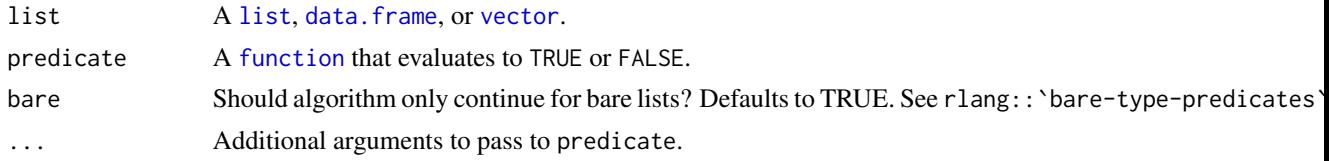

### Details

The input is recursively evaluated to find elements that satisfy predicate, and only proceeds where rlang::is\_list when argument bare is FALSE, and rlang::is\_bare\_list when it is TRUE.

### Value

- depths() returns an [integer](#page-0-0) vector indicating the levels that contain elements satisfying the predicate.
- depths\_string() returns a [character](#page-0-0) representation of the traversal. Brackets {} are used to indicate the level of the tree, commas to separate element-indices within a level, and the sign of the index to indicate whether the element satisfied predicate  $(-$  = yes, + = no).

### Author(s)

Alex Zajichek

```
#Find depths of data frames
df1 < -heart_disease %>%
    #Divide the frame into a list
   divide(
     Sex,
     HeartDisease,
     ChestPain
```
<span id="page-3-0"></span>

```
\lambdadf1 %>%
  #Get depths as an integer
  depths(
    predicate = is.data.frame
  )
df1 %>%
  #Get full structure
  depths_string(
    predicate = is.data.frame
  \mathcal{L}#Shallower list
df2 < -heart_disease %>%
    divide(
      Sex,
      HeartDisease,
      ChestPain,
      depth = 1\lambdadf2 %>%
  depths(
    predicate = is.data.frame
  \mathcal{L}df2 %>%
  depths_string(
    predicate = is.data.frame
  \lambda#Allow for non-bare lists to be traversed
df1 %>%
  depths(
    predicate = is.factor,
    bare = FALSE
  )
#Make uneven list with diverse objects
my_list <-
 list(
    heart_disease,
    list(
      heart_disease
    ),
    1:10,
    list(
      heart_disease$Age,
```

```
list(
        heart_disease
      )
   ),
    glm(
      formula = HeartDisease \sim .,
      data = heart_disease,
      family = "binomial"
   \lambda\lambda#Find the data frames
my_list %>%
 depths(
   predicate = is.data.frame
 )
my_list %>%
 depths_string(
   predicate = is.data.frame
 )
#Go deeper by relaxing bare list argument
my_list %>%
 depths_string(
   predicate = is.data.frame,
   bare = FALSE
 )
```
<span id="page-5-1"></span>descriptives *Compute descriptive statistics on columns of a data frame*

### Description

The user can specify an unlimited number of functions to evaluate and the types of data that each set of functions will be applied to (including the default; see "Details").

### Usage

```
descriptives(
    data,
    f<sub>-all</sub> = NULL,
    f_numeric = NULL,
    numeric_types = "numeric",
    f_categorical = NULL,
    categorical_types = "factor",
    f_{other} = NULL,
    useNA = c("ifany", "no", "always"),
```
<span id="page-5-0"></span>

### <span id="page-6-0"></span>descriptives 7

```
round = 2,
    na\_string = "(missing)"\lambda
```
### Arguments

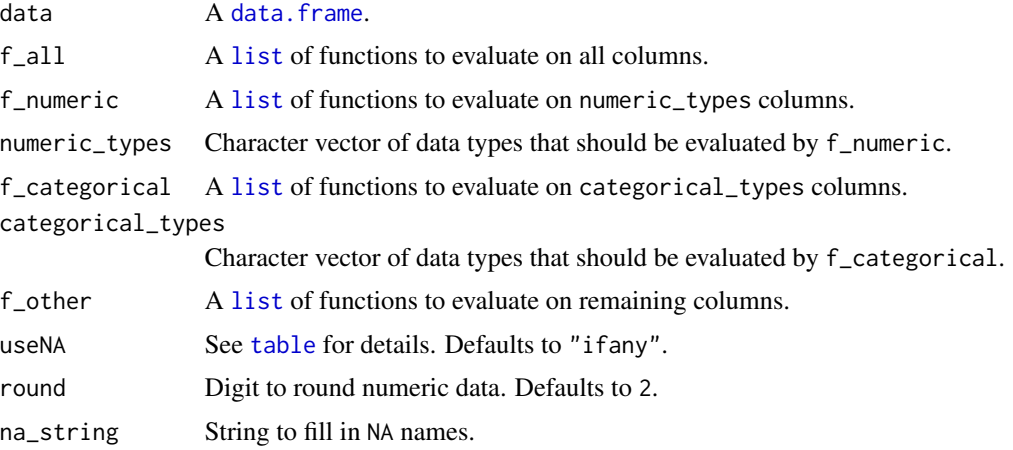

### Details

The following fun\_key's are available by default for the specified types:

- ALL: [length,](#page-0-0)missing,available[,class,unique](#page-0-0)
- Numeric: [mean,sd,min,](#page-0-0)q1[,median,](#page-0-0)q3[,max,](#page-0-0)iqr,range
- Categorical: count,proportion,percent

### Value

A tibble::tibble with the following columns:

- fun\_eval: Column types function was applied to
- fun\_key: Name of function that was evaluated
- col\_ind: Index from input dataset
- col\_lab: Label of the column
- val\_ind: Index of the value within the function result
- val\_lab: Label extracted from the result with [names](#page-0-0)
- val\_dbl: Numeric result
- val\_chr: Non-numeric result
- val\_cbn: Combination of (rounded) numeric and non-numeric values

### Author(s)

Alex Zajichek

### Examples

```
#Default
heart_disease %>%
   descriptives()
#Allow logicals as categorical
heart_disease %>%
    descriptives(
        categorical_types = c("logical", "factor")
    ) %>%
    #Extract info from the column
   dplyr::filter(
        col_lab == "BloodSugar"
    \lambda#Nothing treated as numeric
heart_disease %>%
    descriptives(
        numeric_types = NULL
    )
#Evaluate a custom function
heart_disease %>%
    descriptives(
        f_numeric =
            list(
                cv = function(x) sd(x, na.rm = TRUE)/mean(x, na.rm = TRUE))
   ) %>%
    #Extract info from the custom function
    dplyr::filter(
       fun\_key == "cv")
```
<span id="page-7-1"></span>dish *Evaluate a two-argument function with combinations of columns*

### Description

Split up columns into groups and apply a function to combinations of those columns with control over whether each group is entered as a single data. frame or individual [vector](#page-0-0)'s.

### Usage

dish( data,

<span id="page-7-0"></span>

```
f,
    left,
    right,
    each_left = TRUE,
    each_right = TRUE,
    ...
)
```
### Arguments

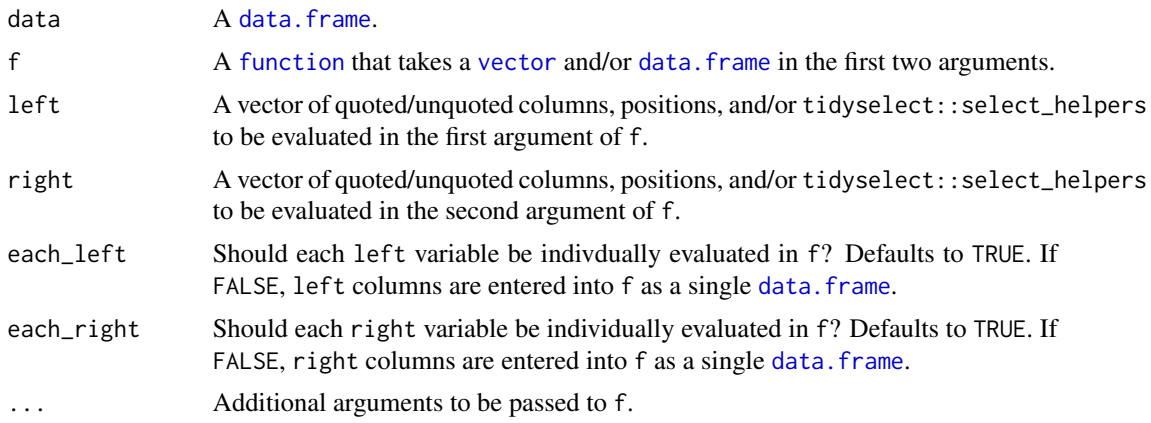

### Value

A [list](#page-0-0)

### Author(s)

Alex Zajichek

### Examples

```
#All variables on both sides
heart_disease %>%
   dplyr::select_if(
       is.numeric
   ) %>%
   dish(
       f = cor)
#Simple regression of each numeric variable on each other variable
heart_disease %>%
   dish(
       f =
            function(y, x) {
                mod < -1m(y \sim x)tibble::tibble(
                    Parameter = names(mod$coef),
```
<span id="page-8-0"></span>dish **9** 

```
Estimate = mod$coef
             \lambda},
    left = is.numeric
) %>%
#Bind rows together
fasten(
    into = c("Outcome", "Predictor")
)
```
#Multiple regression of each numeric variable on all others simultaneously heart\_disease %>%

```
dish(
    f =function(y, x) {
            mod < -1m(y - 1, data = x)tibble::tibble(
                Parameter = names(mod$coef),
                Estimate = mod$coef
            )
        },
    left = is.numeric,
    each_right = FALSE
) %>%
#Bind rows together
fasten(
    into = "Outcome"
)
```
divide *Divide a data frame into a list*

### Description

Separate a data. frame into a [list](#page-0-0) of any depth by one or more stratification columns whose levels become the names.

### Usage

```
divide(
    data,
    ...,
    depth = Inf,remove = TRUE,
    drop = TRUE,sep = "|"\mathcal{L}
```
### divide the contract of the contract of the contract of the contract of the contract of the contract of the contract of the contract of the contract of the contract of the contract of the contract of the contract of the con

### Arguments

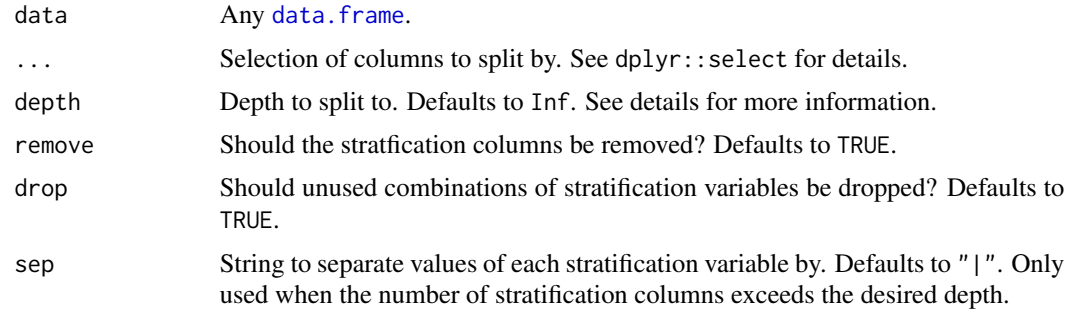

### Details

For the depth, use positive integers to move from the root and negative integers to move from the leaves. The maximum (minimum) depth will be used for integers larger (smaller) than such.

### Value

A [list](#page-0-0)

### Author(s)

Alex Zajichek

```
#Unquoted selection
heart_disease %>%
   divide(
        Sex
    \overline{)}#Using select helpers
heart_disease %>%
   divide(
        matches("^S")
   )
#Reduced depth
heart_disease %>%
   divide(
        Sex,
        HeartDisease,
        depth = 1\mathcal{L}#Keep columns in result; change delimiter in names
heart_disease %>%
   divide(
        Sex,
```

```
HeartDisease,
        depth = 1,
        remove = FALSE,
        sep = ",")
#Move inward from maximum depth
heart_disease %>%
    divide(
        Sex,
        HeartDisease,
        ChestPain,
        depth = -1\mathcal{L}#No depth returns original data (and warning)
heart_disease %>%
    divide(
        Sex,
        depth = \theta)
heart_disease %>%
    divide(
        Sex,
        HeartDisease,
        depth = -5\mathcal{L}#Larger than maximum depth returns maximum depth (default)
heart_disease %>%
    divide(
        Sex,
        depth = 100)
```
fasten *Bind a list of data frames back together*

### Description

Roll up a [list](#page-0-0) of arbitrary depth with [data.frame](#page-0-0)'s at the leaves row-wise.

### Usage

```
fasten(
     list,
     into = NULL,
     depth = \theta\mathcal{L}
```
<span id="page-11-0"></span>

### <span id="page-12-0"></span>fasten 13

### Arguments

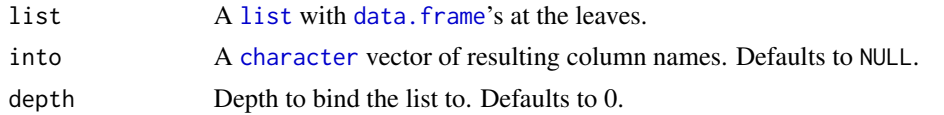

### Details

Use empty strings "" in the into argument to omit column creation when rows are binded. Use positive integers for the depth to move from the root and negative integers to move from the leaves. The maximum (minimum) depth will be used for integers larger (smaller) than such. The leaves of the input list should be at the same depth.

### Value

A tibble::tibble or reduced [list](#page-0-0)

### Author(s)

Alex Zajichek

```
#Make a divided data frame
list <-
 heart_disease %>%
 divide(
    Sex,
    HeartDisease,
    ChestPain
  \lambda#Bind without creating names
list %>%
  fasten
#Bind with names
list %>%
  fasten(
    into = c("Sex", "HeartDisease", "ChestPain")
  \mathcal{L}#Only retain "Sex"
list %>%
  fasten(
    into = "Sex")
#Only retain "HeartDisease"
list %>%
  fasten(
    into = c("", "HeartDisease")
```

```
\overline{\phantom{a}}#Bind up to Sex
list %>%
  fasten(
    into = c("HeartDisease", "ChestPain"),
    depth = 1)
#Same thing, but start at the leaves
list %>%
  fasten(
    into = c("HeartDisease", "ChestPain"),
    depth = -2\mathcal{L}#Too large of depth returns original list
list %>%
  fasten(
    depth = 100\mathcal{L}#Too small of depth goes to 0
list %>%
  fasten(
    depth = -100\lambda
```
### grable *Make a* kable *with a hierarchical header*

### Description

Create a knitr::kable with a multi-layered (graded) header.

### Usage

```
grable(
    data,
    at,
    sep = "''',reverse = FALSE,
    format = c("html", "later"),caption = NULL,
    ...
\mathcal{L}
```
<span id="page-13-0"></span>

### <span id="page-14-0"></span>heart\_disease 15

### Arguments

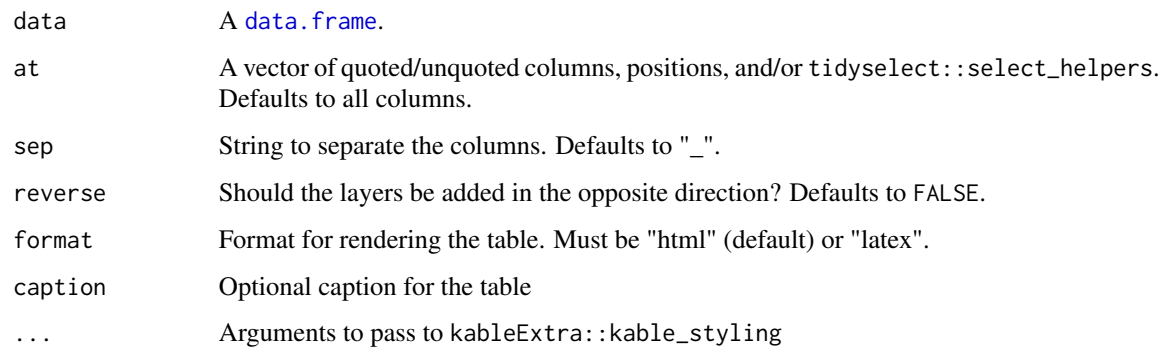

### Value

A knitr::kable

### Author(s)

Alex Zajichek

heart\_disease *Heart Disease*

### Description

This is a cleaned up version of the "heart disease data set" found in the UCI Machine Learning Repository (https://archive.ics.uci.edu/ml/datasets/Heart+Disease), containing a subset of the default variables.

### Usage

heart\_disease

### Format

See "Source" for link to dataset home page

### Source

https://archive.ics.uci.edu/ml/datasets/Heart+Disease

### <span id="page-15-0"></span>Description

Shuffle any of the columns of a data. frame to artificially distort relationships.

### Usage

```
muddle(
    data,
    at,
    ...
)
```
### Arguments

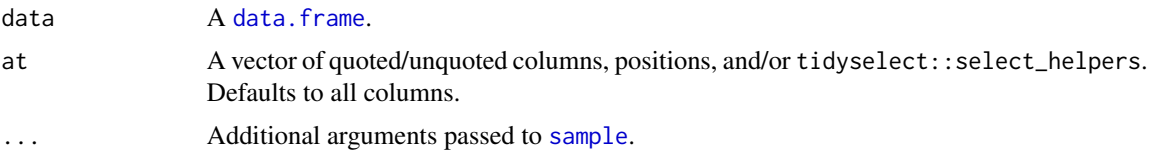

### Value

A tibble::tibble

### Author(s)

Alex Zajichek

```
#Set a seed
set.seed(123)
#Default permutes all columns
heart_disease %>%
  muddle
#Permute select columns
heart_disease %>%
  muddle(
   at = c(Age, Sex))
```

```
#Using a select helper
heart_disease %>%
  muddle(
```
### <span id="page-16-0"></span>some\_type 17

```
at = matches("^S")
  \mathcal{L}#Pass other arguments
heart_disease %>%
  muddle(
    size = 5,
    replace = TRUE
  \mathcal{L}
```
### some\_type *Is an object one of the specified types?*

### Description

Check if an object inherits one (or more) of a vector classes.

### Usage

some\_type( object, types )

### Arguments

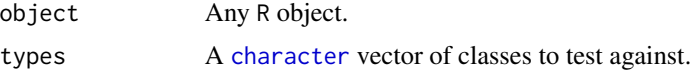

### Value

A [logical](#page-0-0) indicator

### Author(s)

Alex Zajichek

```
#Columns of a data frame
heart_disease %>%
    purrr::map_lgl(
        some_type,
        types = c("numeric", "logical")
    \lambda
```
### Description

Split a data. frame by any number of columns and apply a function to subset.

### Usage

```
stratiply(
    data,
    f,
    by,
    ...
)
```
### Arguments

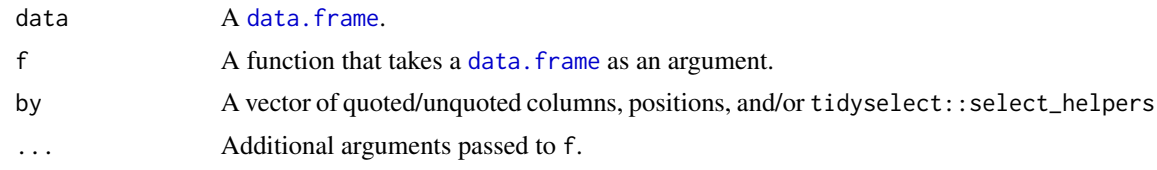

### Value

A [list](#page-0-0)

### Author(s)

Alex Zajichek

### Examples

```
#Unquoted selection
heart_disease %>%
    stratiply(
        head,
        Sex
    )
#Select helper
heart_disease %>%
    stratiply(
        f = head,
        by = starts_with("S")
    \lambda
```
#Use additional arguments for the function

### <span id="page-18-0"></span>stretch the stretch through the stretch through the stretch through the stretch through the stretch through the stretch through the stretch through the stretch through the stretch through the stretch through the stretch th

```
heart_disease %>%
  stratiply(
        f = glm,by = Sex,formula = HeartDisease \sim .,
        family = "binomial"
  )
#Use mixed selections to split by desired columns
heart_disease %>%
  stratiply(
        f = glm,by = c(Sex, is.logical),
         formula = HeartDisease \sim Age,
        family = "binomial"
  \mathcal{L}
```
### stretch *Span keys and values across the columns*

### Description

Pivot one or more values across the columns by one or more keys

### Usage

```
stretch(
     data,
     key,
     value,
     sep = "''\mathcal{L}
```
### Arguments

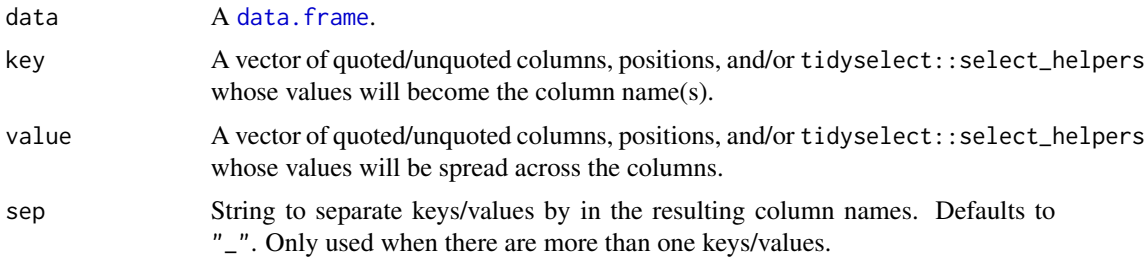

### Details

In the case of multiple value's, the labels are always appended to the end of the resulting columns.

20 stretch and the stretch stretch stretch stretch stretch stretch stretch stretch stretch stretch stretch stretch stretch stretch stretch stretch stretch stretch stretch stretch stretch stretch stretch stretch stretch str

### Value

A tibble::tibble

### Author(s)

Alex Zajichek

```
#Make a summary table
set.seed(123)
data <-
 heart_disease %>%
  dplyr::group_by(
    Sex,
    BloodSugar,
    HeartDisease
  ) %>%
  dplyr::summarise(
    Mean = mean(Age),
    SD = sd(Age)) %>%
  dplyr::ungroup() %>%
  dplyr::mutate(
    Random =
      rbinom(nrow(.), size = 1, prob = .5) %>%
      factor
  \mathcal{L}data %>%
  stretch(
    key = c(BloodSugar, HeartDisease),
    value = c(Mean, SD, Random)
  \mathcal{L}data %>%
  stretch(
   key = is.factor,
    value = is.numeric
  \mathcal{L}data %>%
  stretch(
    key = c(is.factor, is.logical),
    value = is.numeric
  \lambda
```
<span id="page-20-0"></span>

### Description

Apply a function to columns in a data. frame that inherit one of the specified types.

### Usage

```
typly(
    data,
    f,
    types,
    negated = FALSE,
    ...
```
### )

### Arguments

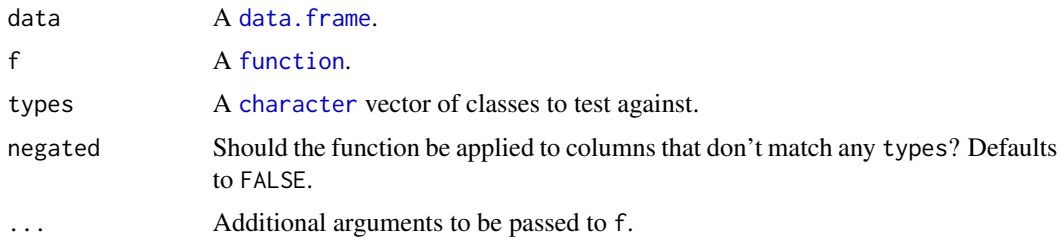

### Value

A [list](#page-0-0)

### Author(s)

Alex Zajichek

### Examples

heart\_disease %>%

```
#Compute means on numeric or logical data
typly(
   f = mean,types = c("numeric", "logical"),
   na.rm = TRUE
)
```

```
univariate_associations
```
*Compute association statistics between columns of a data frame*

### Description

Evaluate a [list](#page-0-0) of scalar functions on any number of "response" columns by any number of "predictor" columns

### Usage

```
univariate_associations(
    data,
    f,
    responses,
    predictors
)
```
### Arguments

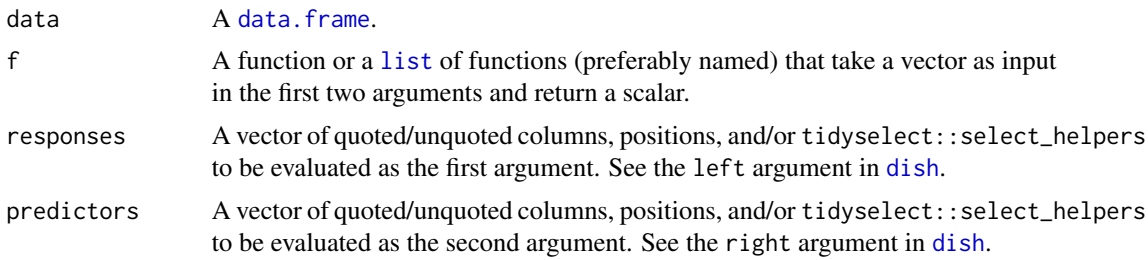

### Value

A tibble::tibble with the response/predictor columns down the rows and the results of the f across the columns. The names of the result columns will be the names provided in f.

### Author(s)

Alex Zajichek

```
#Make a list of functions to evaluate
f < -list(
    #Compute a univariate p-value
    `P-value` =
     function(y, x) {
       if(some_type(x, c("factor", "character"))) {
```

```
p \leftarrow fisher.test(factor(y), factor(x), simulate.p.value = TRUE)$p.value
        } else {
          p <- kruskal.test(x, factor(y))$p.value
        }
        ifelse(p < 0.001, "< 0.001", as-character(rownd(p, 2)))},
    #Compute difference in AIC model between null model and one predictor model
    `AIC Difference` =
      function(y, x) {
        glm(factor(y)^{-1}, fanily = "binomial")$aic -
          glm(factor(y)~x, family = "binomial")$aic
      }
  \mathcal{L}#Choose a couple binary outcomes
heart_disease %>%
  univariate_associations(
    f = f,
    responses = c(ExerciseInducedAngina, HeartDisease)
  )
#Use a subset of predictors
heart_disease %>%
 univariate_associations(
    f = f,
    responses = c(ExerciseInducedAngina, HeartDisease),
    predictors = c(Age, BP)
  \lambda#Numeric predictors only
heart_disease %>%
  univariate_associations(
    f = f,
    responses = c(ExerciseInducedAngina, HeartDisease),
    predictors = is.numeric
  \mathcal{L}
```
univariate\_table *Create a custom descriptive table for a dataset*

### <span id="page-23-0"></span>Description

Produces a formatted table of univariate summary statistics with options allowing for stratification by one or more variables, computing of custom summary/association statistics, custom string templates for results, etc.

### Usage

```
univariate_table(
   data,
   strata = NULL,
   associations = NULL,
   numeric_summary = c(Summary = "median (q1, q3)");categorical_summary = c(Summary = "count (percent%)");other_summary = NULL,
   all_summary = NULL,
   evaluate = FALSE,
   add_n = FALSE,order = NULL,
   labels = NULL,
   levels = NULL,
   format = c("html", "latex", "markdown", "pandoc", "none"),
   variableName = "Variable",
   levelName = "Level",
   sep = "''_",fill_blanks = "",
   caption = NULL,
    ...
)
```
### Arguments

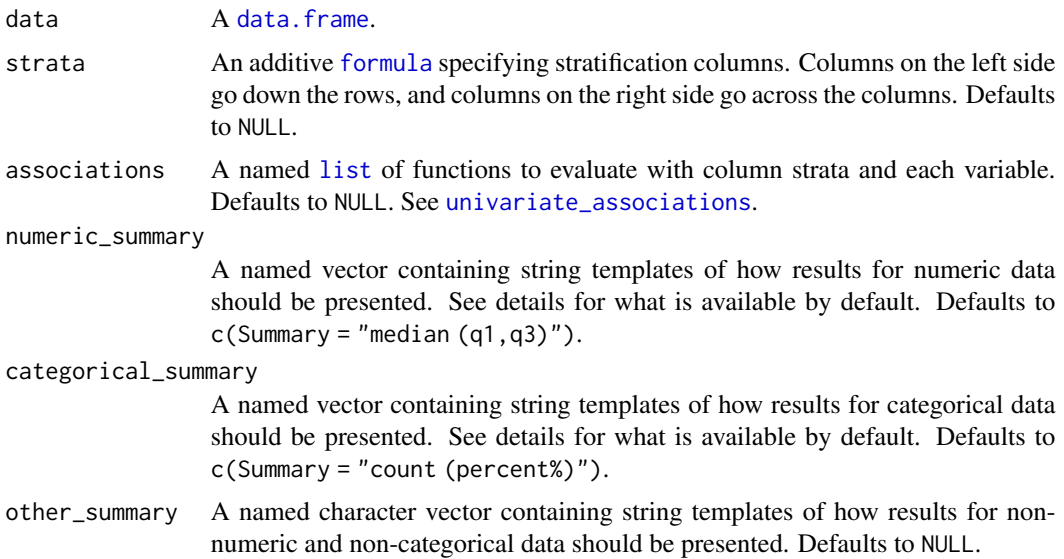

<span id="page-24-0"></span>univariate\_table 25

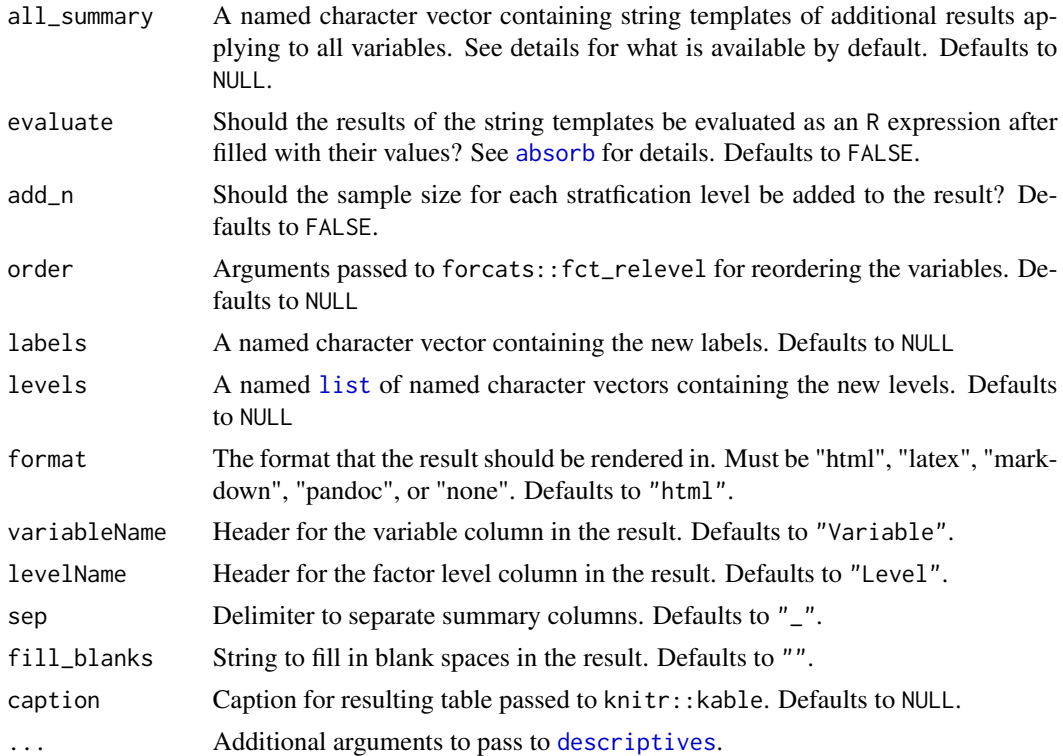

### Value

A table of summary statistics in the specified format. A tibble::tibble is returned if format = "none".

### Author(s)

Alex Zajichek

```
#Set format
format <- "pandoc"
#Default summary
heart_disease %>%
   univariate_table(
     format = format
   \lambda#Stratified summary
heart_disease %>%
   univariate_table(
       strata = ~Sex,
       add_n = TRUE,
```

```
format = format
   \mathcal{L}#Row strata with custom summaries with
heart_disease %>%
   univariate_table(
       strata = HeartDisease~1,
       numeric_summary = c(Mean = "mean", Median = "median"),
       categorical_summary = c('Count (%)' = "count (percent"))"),
       categorical_types = c("factor", "logical"),
       add_n = TRUE,format = format)
```
# <span id="page-26-0"></span>Index

∗ datasets heart\_disease, [15](#page-14-0) absorb, [2,](#page-1-0) *[25](#page-24-0)* character, *[2](#page-1-0)[–4](#page-3-0)*, *[13](#page-12-0)*, *[17](#page-16-0)*, *[21](#page-20-0)* class, *[7](#page-6-0)* data.frame, *[4](#page-3-0)*, *[7–](#page-6-0)[13](#page-12-0)*, *[15,](#page-14-0) [16](#page-15-0)*, *[18,](#page-17-0) [19](#page-18-0)*, *[21,](#page-20-0) [22](#page-21-0)*, *[24](#page-23-0)* depths, [3](#page-2-0) depths\_string *(*depths*)*, [3](#page-2-0) descriptives, [6,](#page-5-0) *[25](#page-24-0)* dish, [8,](#page-7-0) *[22](#page-21-0)* divide, [10](#page-9-0) fasten, [12](#page-11-0) formula, *[24](#page-23-0)* function, *[4](#page-3-0)*, *[9](#page-8-0)*, *[21](#page-20-0)* grable, [14](#page-13-0) heart\_disease, [15](#page-14-0) integer, *[4](#page-3-0)* length, *[7](#page-6-0)* list, *[3,](#page-2-0) [4](#page-3-0)*, *[7](#page-6-0)*, *[9](#page-8-0)[–13](#page-12-0)*, *[18](#page-17-0)*, *[21,](#page-20-0) [22](#page-21-0)*, *[24,](#page-23-0) [25](#page-24-0)* logical, *[17](#page-16-0)* max, *[7](#page-6-0)* mean, *[7](#page-6-0)* median, *[7](#page-6-0)* min, *[7](#page-6-0)* muddle, [16](#page-15-0) names, *[7](#page-6-0)* sample, *[16](#page-15-0)* sd, *[7](#page-6-0)* some\_type, [17](#page-16-0) stratiply, [18](#page-17-0) stretch, [19](#page-18-0)

table, *[7](#page-6-0)* typly, [21](#page-20-0)

unique, *[7](#page-6-0)* univariate\_associations, [22,](#page-21-0) *[24](#page-23-0)* univariate\_table, [23](#page-22-0)

vector, *[4](#page-3-0)*, *[8,](#page-7-0) [9](#page-8-0)*